## **Pasos para la edición de PE/S CIRCUITO PARA LA EDICIÓN DE PROYECTOS EDITORIALES DE PUBLICACIONES EN SERIE**

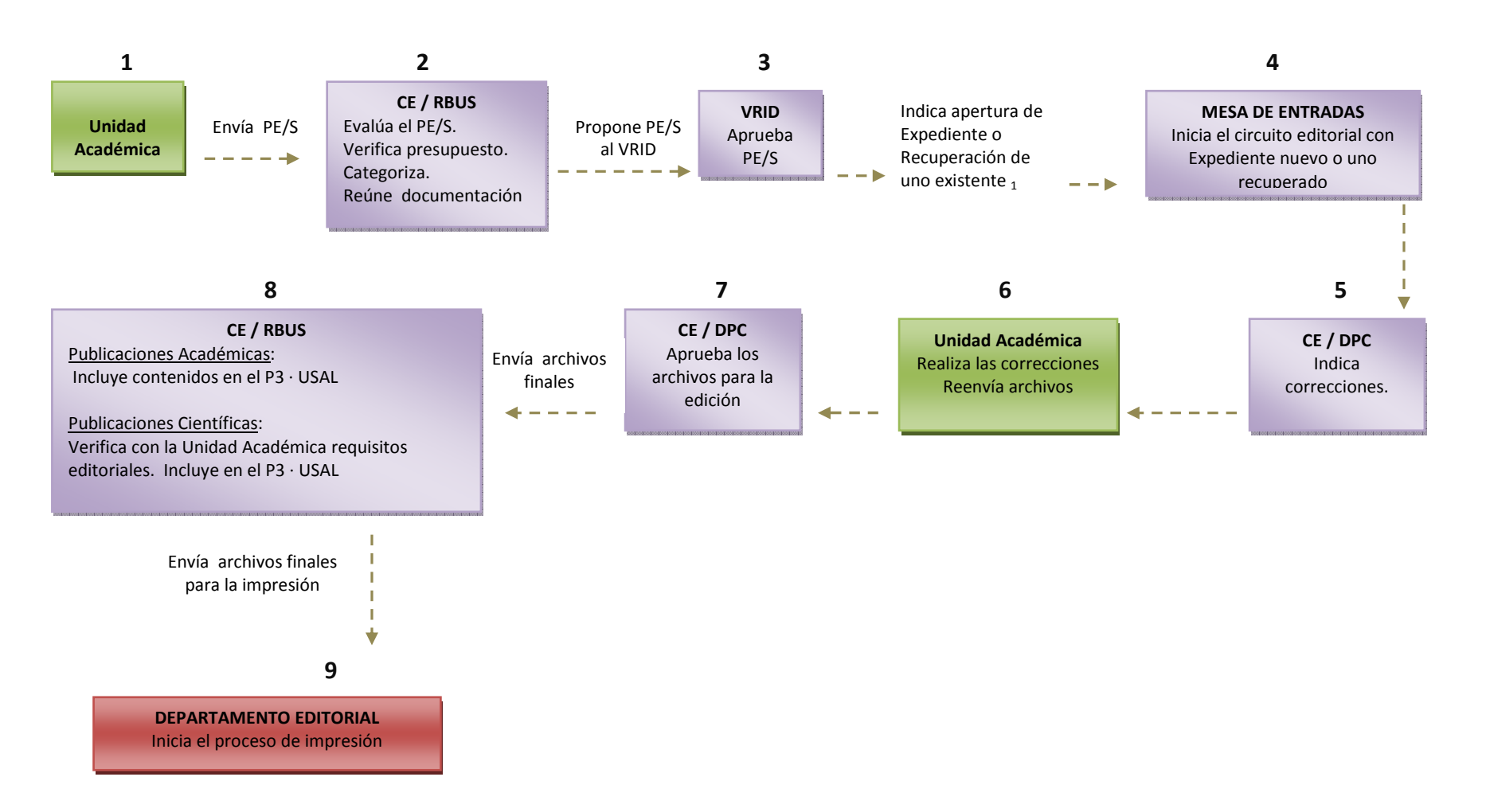

1 Se abre nuevo expediente para los títulos nuevos de publicaciones en serie, es decir aquellos que se editan por primera vez. Para la edición de nuevos fascículos de títulos ya existentes se utiliza siempre el mismo exped